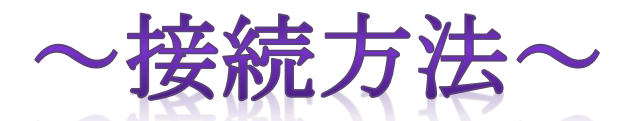

インターネットに接続するためにプロバイダまでの通信手段として使用できる回線にはさまざまな種 類があります。パソコンをインターネットに接続するには、次のような接続方法を利用します。最近で は、携帯電話を使っての接続や無線 LAN 使っての接続もできるようになっています。 接続方法には次の方法があります。

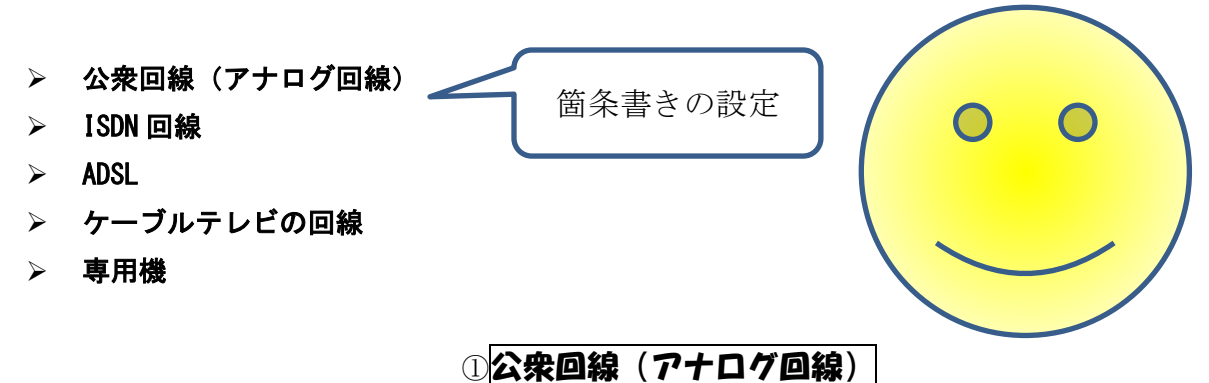

一般の電話回線(アナログ伝送方式)を使って、インターネットに接続します。 一般家庭にすでに設置されている電話回線をそのまま使えるので、最も手軽な接続方法です。※キャッ チホンサービスを契約している場合は、通信中に回線が切断されるので注意しましょう。

## ②I S D N

ISDN 回線(デジタル伝送方式)を使って、インターネットに接続します。公衆回線(アナログ回線) より通信速度が速く、1回線で2回線分の使用が可能となるため、電話しながらインターネットを利用 できます。

## ③A D S L

従来の回線が利用していない帯域を利用して、インターネットに接続します。 ISDN 回線より通信速度が速く、ひとつの回線を音声通話とデータ通信の両方で共用するため、電話を しながらインターネットを利用できます。

## ④ケーブルテレビの回線

有線でテレビ番組を送信する仕組みをインターネットにも利用した高速接続サービスです。電話回線を 利用しないため、ケーブルテレビ専用機の引き込み工事が必要となります。

## ⑤専用機

主に企業や研究所などで使われていることが多く、特定の区間を直通で結ぶ独立した回線です。インタ ーネットに常時接続できます。

※②~⑤は①の「書式のコピー」をしましょう。